# **МИНИСТЕРСТВО НАУКИ И ВЫСШЕГО ОБРАЗОВАНИЯ РОССИЙСКОЙ ФЕДЕРАЦИИ**

### **Федеральное государственное бюджетное образовательное учреждение высшего образования**

«ТОМСКИЙ ГОСУДАРСТВЕННЫЙ УНИВЕРСИТЕТ СИСТЕМ УПРАВЛЕНИЯ И РАДИОЭЛЕКТРОНИКИ» (ТУСУР)

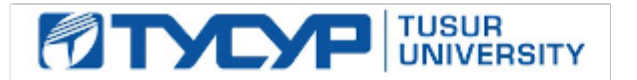

УТВЕРЖДАЮ

Проректор по учебной работе Документ подписан электронной подписью

Сертификат: a1119608-cdff-4455-b54e-5235117c185c<br>Владелец: Сенченко Павел Васильевич Действителен: с 17.09.2019 по 16.09.2024

РАБОЧАЯ ПРОГРАММА ДИСЦИПЛИНЫ

### **МИКРОВОЛНОВЫЕ АНТЕННЫ И УСТРОЙСТВА СВЕРХВЫСОКОЙ ЧАСТОТЫ**

Уровень образования: **высшее образование - магистратура** Направление подготовки / специальность: **11.04.04 Электроника и наноэлектроника** Направленность (профиль) / специализация: **Конструирование и производство бортовой космической радиоаппаратуры** Форма обучения: **очная** Факультет: **Радиоконструкторский факультет (РКФ)** Кафедра: **Кафедра конструирования и производства радиоаппаратуры (КИПР)** Курс: **1** Семестр: **1** Учебный план набора 2021 года

Объем дисциплины и виды учебной деятельности

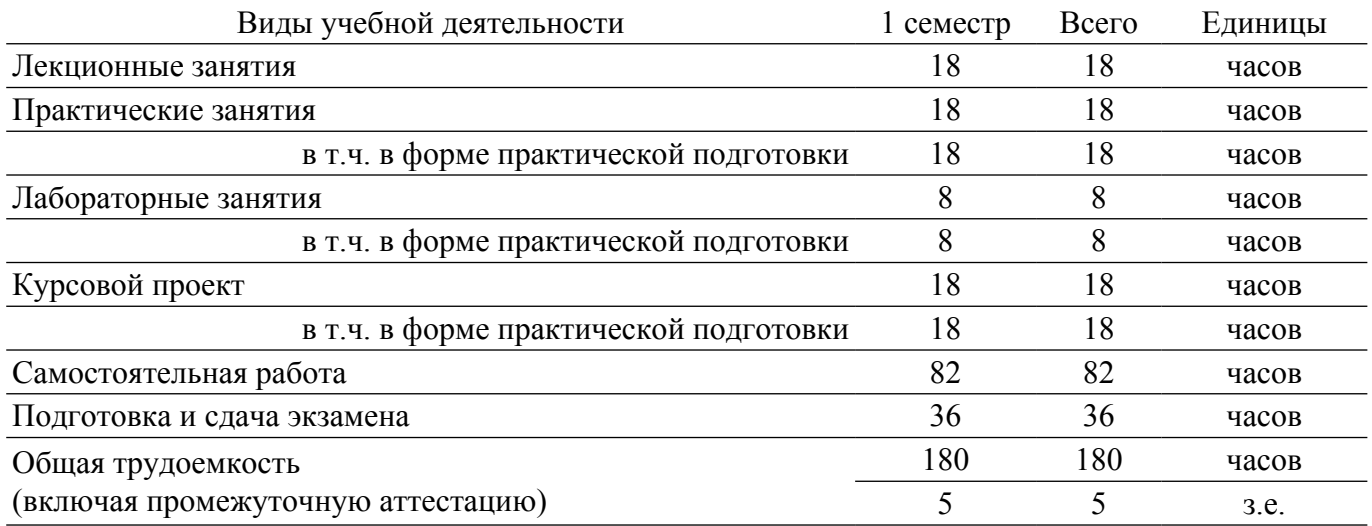

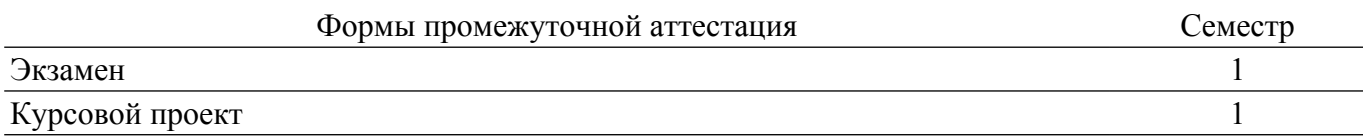

### **1. Общие положения**

### **1.1. Цели дисциплины**

1. дать студентам теоретическую базу для изучения принципов действия, методов анализа,способов построения и основ эксплуатации антенн и СВЧ устройств.

#### **1.2. Задачи дисциплины**

1. -привить способность к разработке проектов, технических условий, требований, технологий, программ решения производственных задач и нормативной документации; – привить готовность к участию в выполнении научно-исследовательских работ и опытно- конструкторских разработок радиооборудования.

### **2. Место дисциплины в структуре ОПОП**

Блок дисциплин: Б1. Дисциплины (модули).

Часть блока дисциплин: Часть, формируемая участниками образовательных отношений.

Модуль дисциплин: Модуль направленности (профиля) (major).

Индекс дисциплины: Б1.В.01.01.

Реализуется с применением электронного обучения, дистанционных образовательных технологий.

### **3. Перечень планируемых результатов обучения по дисциплине, соотнесенных с индикаторами достижения компетенций**

Процесс изучения дисциплины направлен на формирование следующих компетенций в соответствии с ФГОС ВО и основной образовательной программой (таблица 3.1):

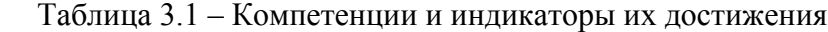

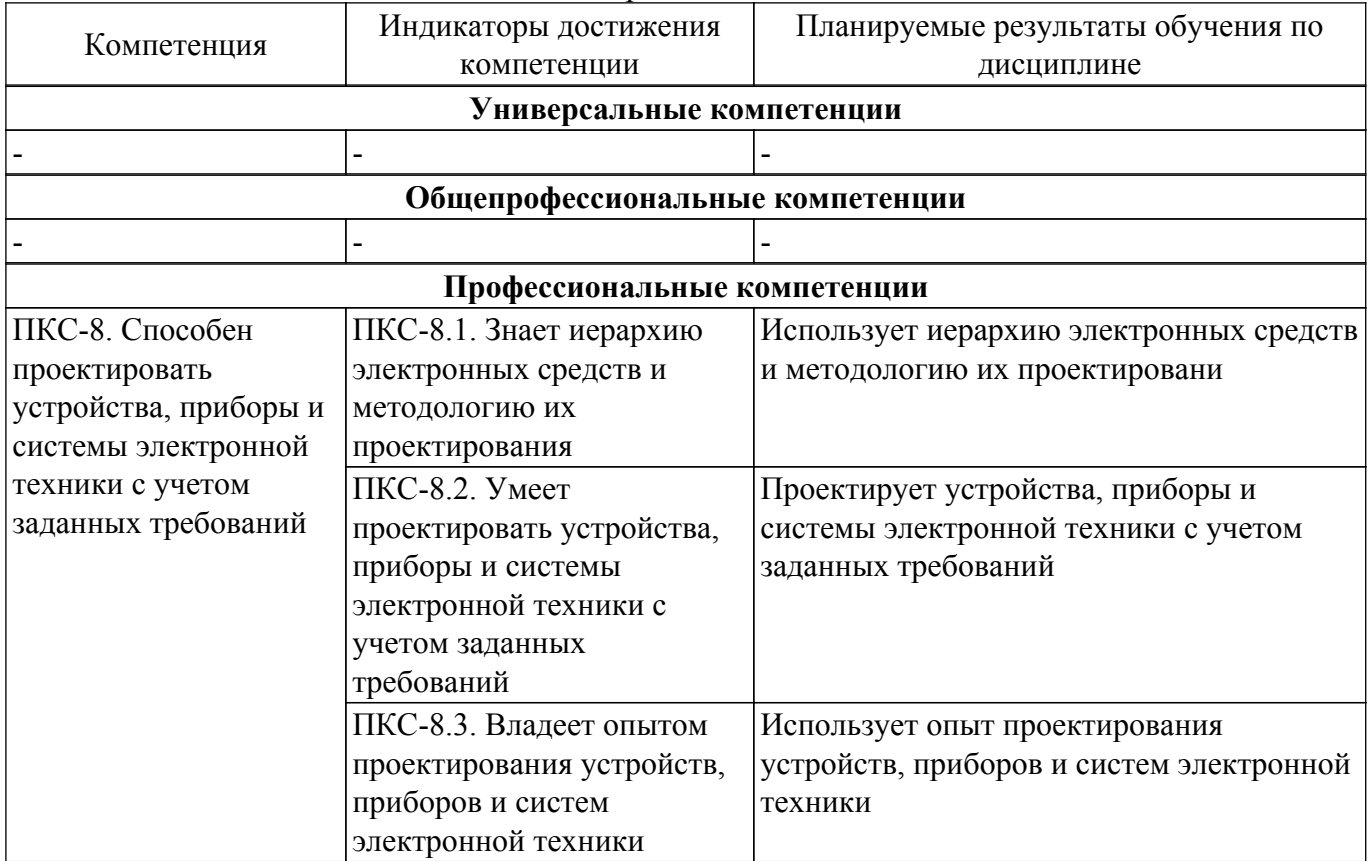

### **4. Объем дисциплины в зачетных единицах с указанием количества академических часов, выделенных на контактную работу обучающихся с преподавателем и на самостоятельную работу обучающихся**

Общая трудоемкость дисциплины составляет 5 зачетных единиц, 180 академических часов. Распределение трудоемкости дисциплины по видам учебной деятельности представлено в таблице 4.1.

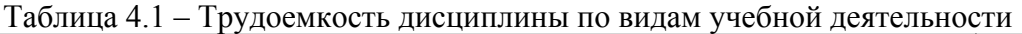

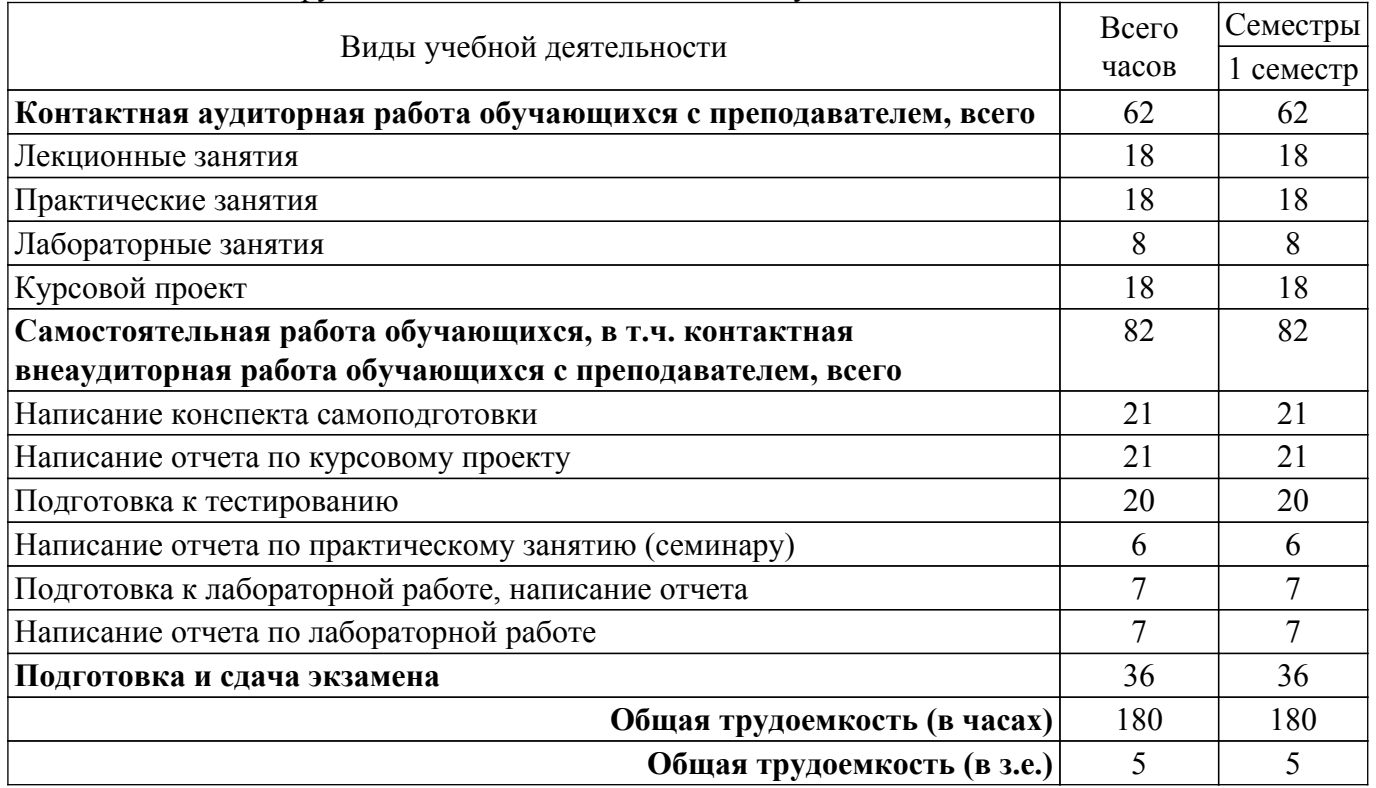

# **5. Структура и содержание дисциплины**

## **5.1. Разделы (темы) дисциплины и виды учебной деятельности**

Структура дисциплины по разделам (темам) и видам учебной деятельности приведена в таблице 5.1.

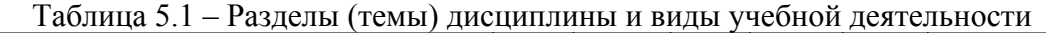

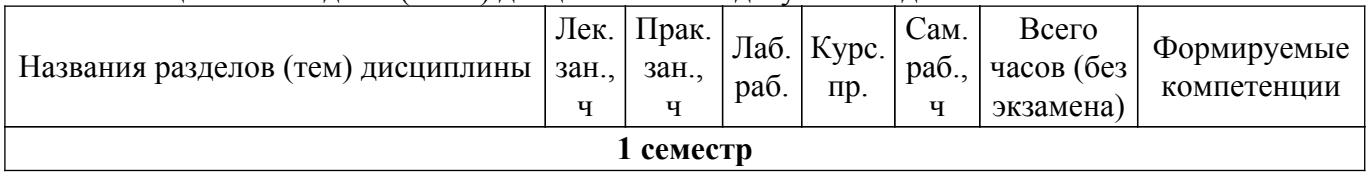

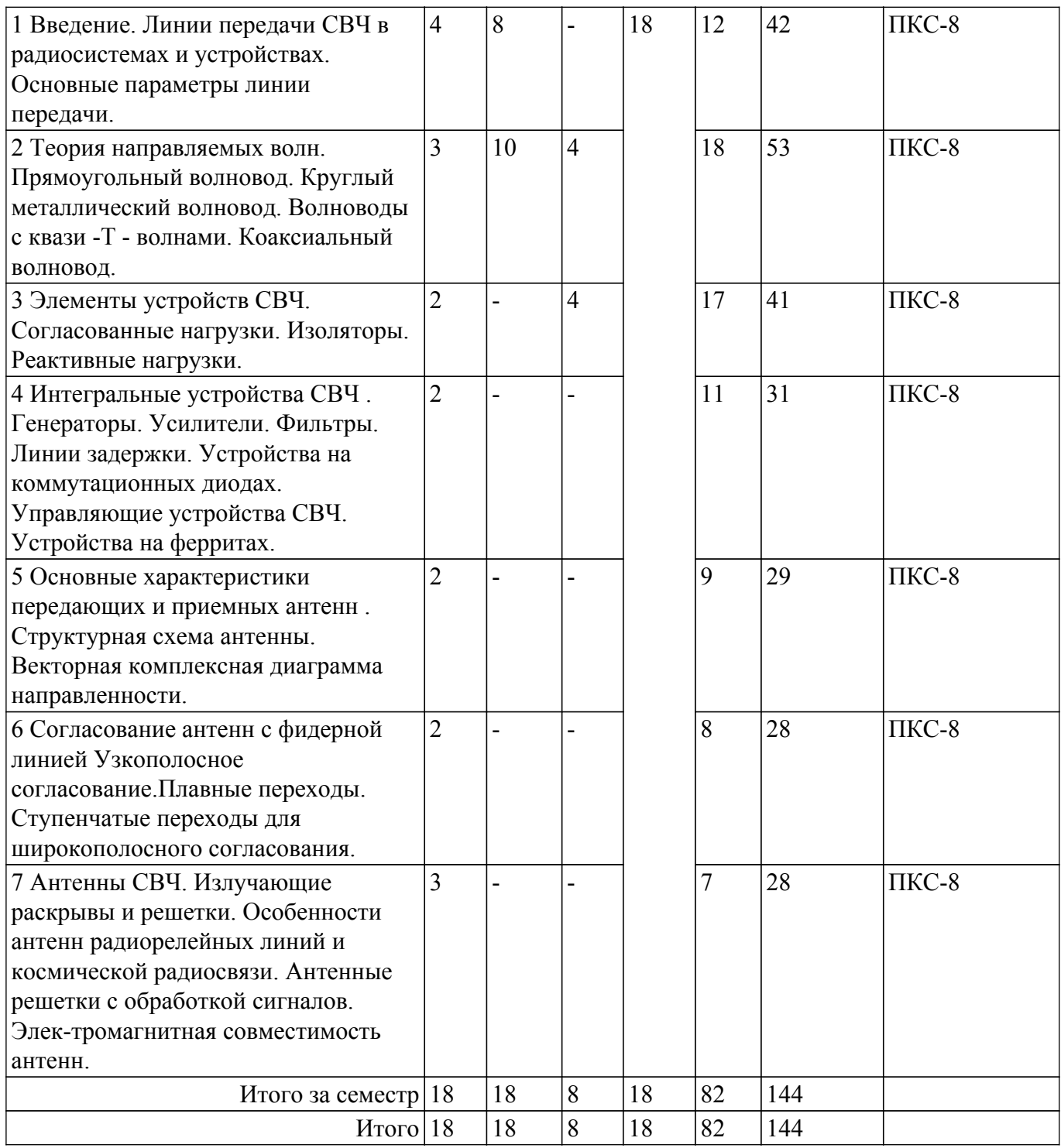

## **5.2. Содержание разделов (тем) дисциплины**

Содержание разделов (тем) дисциплины (в т.ч. по лекциям) приведено в таблице 5.2. Таблица 5.2 – Содержание разделов (тем) дисциплины (в т.ч. по лекциям)

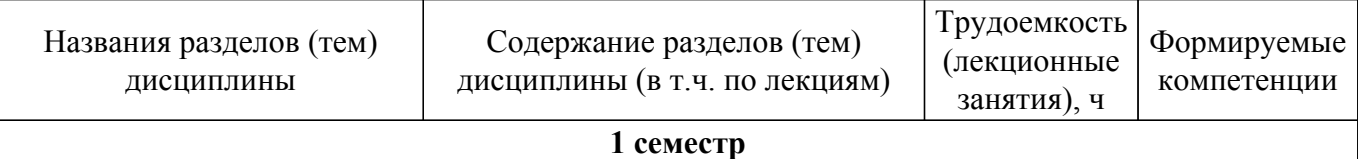

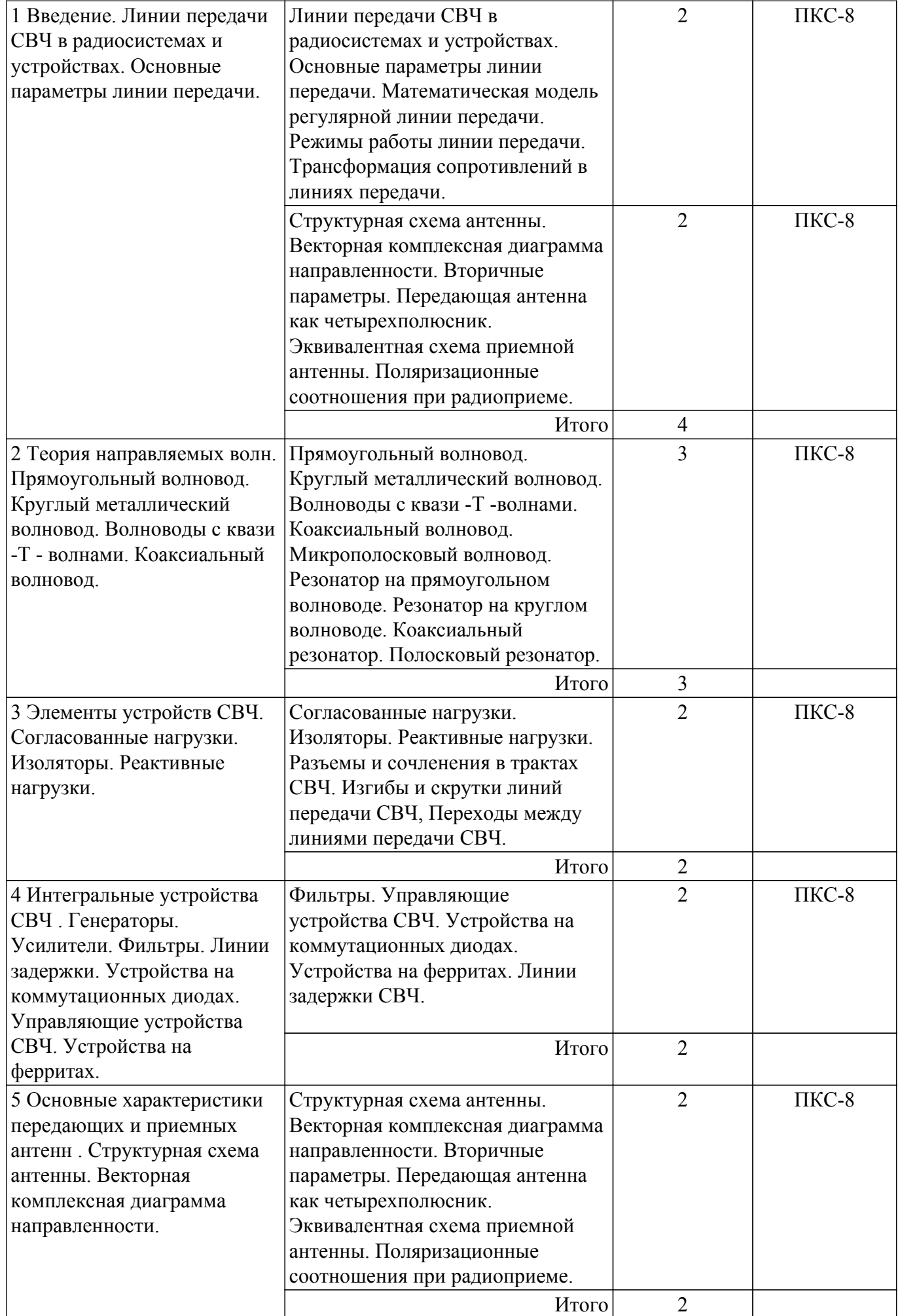

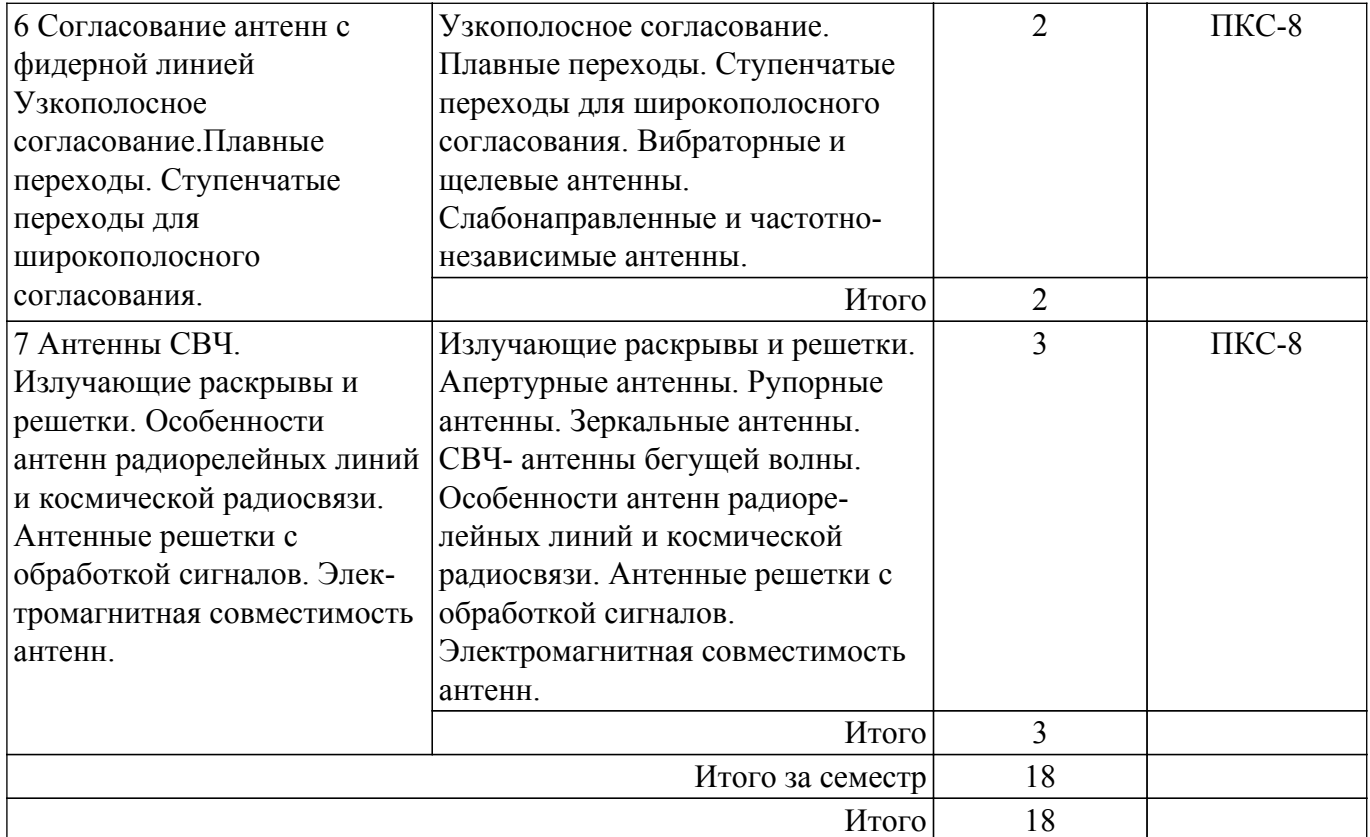

### **5.3. Практические занятия (семинары)**

Наименование практических занятий (семинаров) приведено в таблице 5.3. Таблица 5.3 – Наименование практических занятий (семинаров)

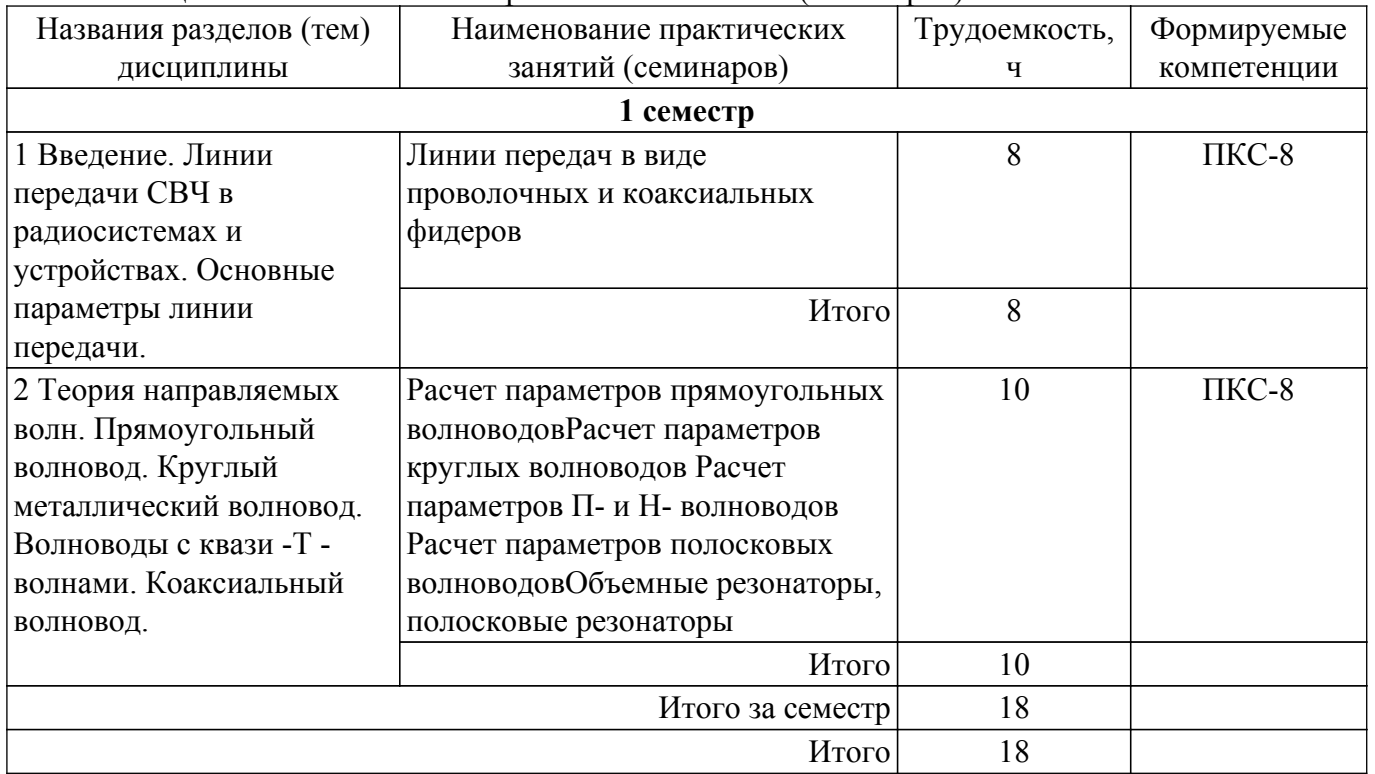

### **5.4. Лабораторные занятия**

Наименование лабораторных работ приведено в таблице 5.4. Таблица 5.4 – Наименование лабораторных работ

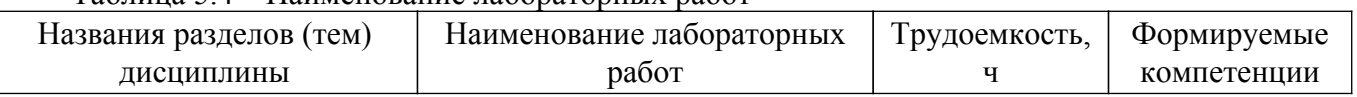

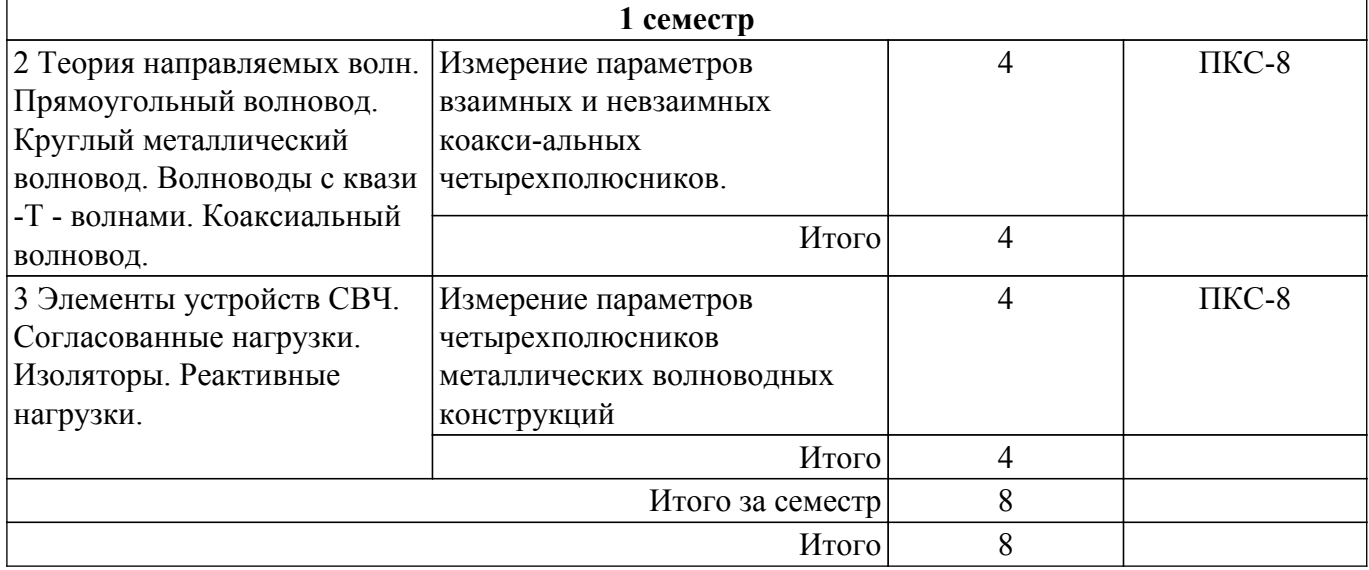

### **5.5. Курсовой проект**

Содержание, трудоемкость контактной аудиторной работы и формируемые компетенции в рамках выполнения курсового проекта представлены в таблице 5.5.

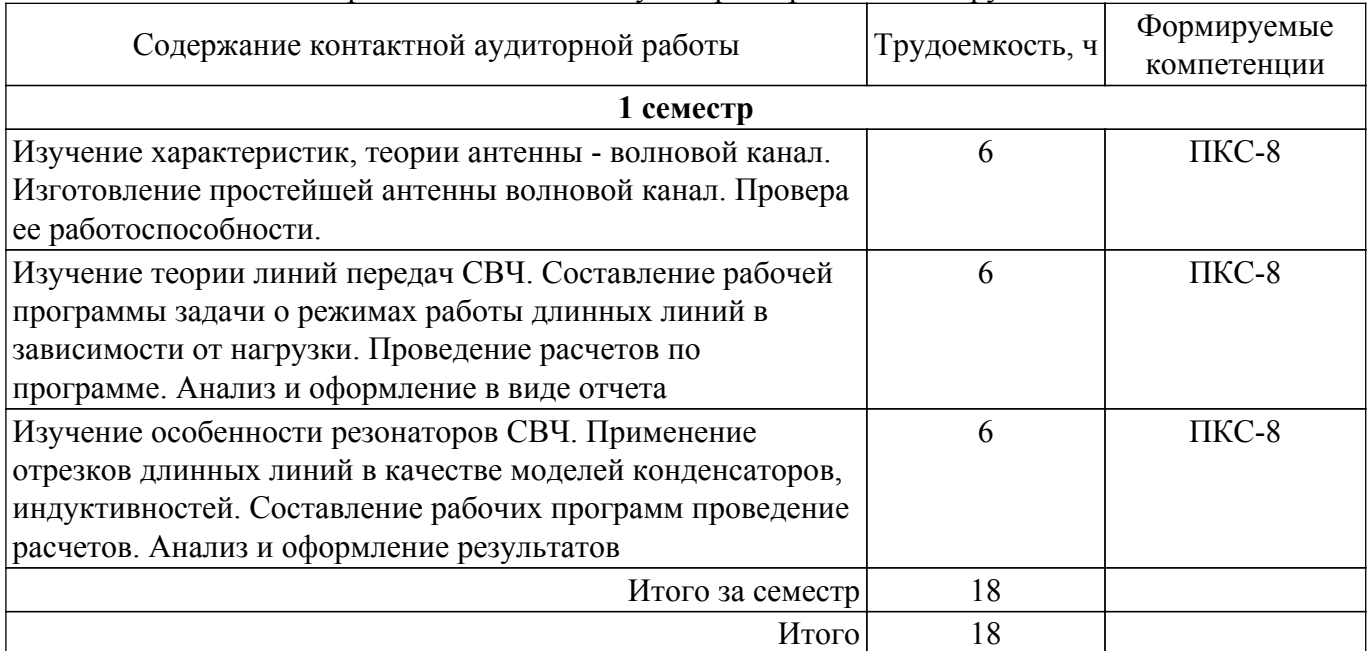

Таблица 5.5 – Содержание контактной аудиторной работы и ее трудоемкость

Примерная тематика курсовых проектов:

Примерная тематика курсовых проектов / курсовых работ:

- 1. рупорная антенна;
- 2. зеркальная параболическая антенна;
- 3. антенна волновой канал;
- 4. спиральная антенна с осевым излучением;
- 5. резонансная волноводно-щелевая антенна с круговой поляризацией;
- 6. антенная решетка;
- 7. микрополосковая круглая антенна с линейной поляризацией;
- 8. микрополосковая прямоугольная антенна с круговой поляризацией.

# **5.6. Самостоятельная работа**

Виды самостоятельной работы, трудоемкость и формируемые компетенции представлены в таблице 5.6.

Таблица 5.6 – Виды самостоятельной работы, трудоемкость и формируемые компетенции

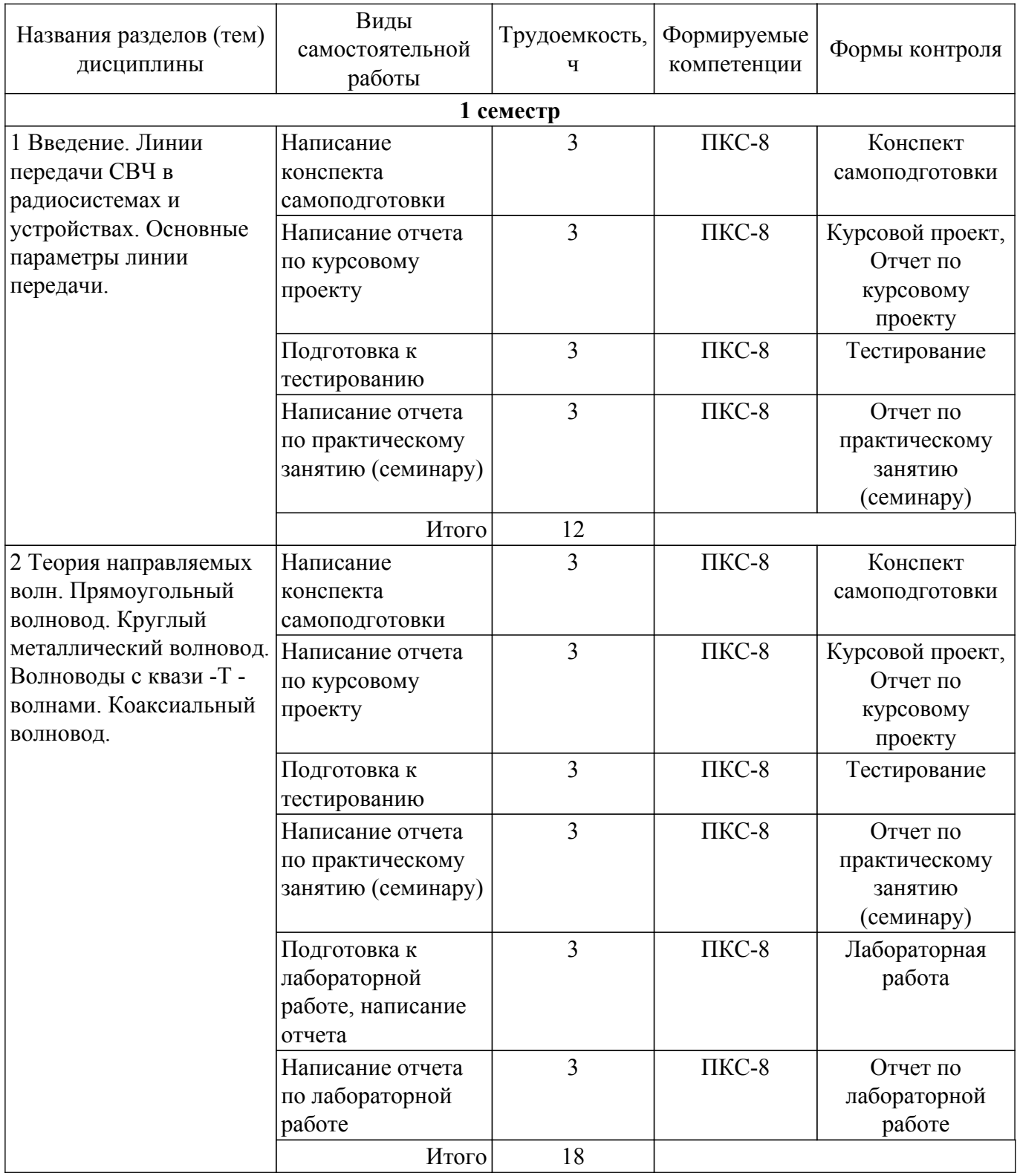

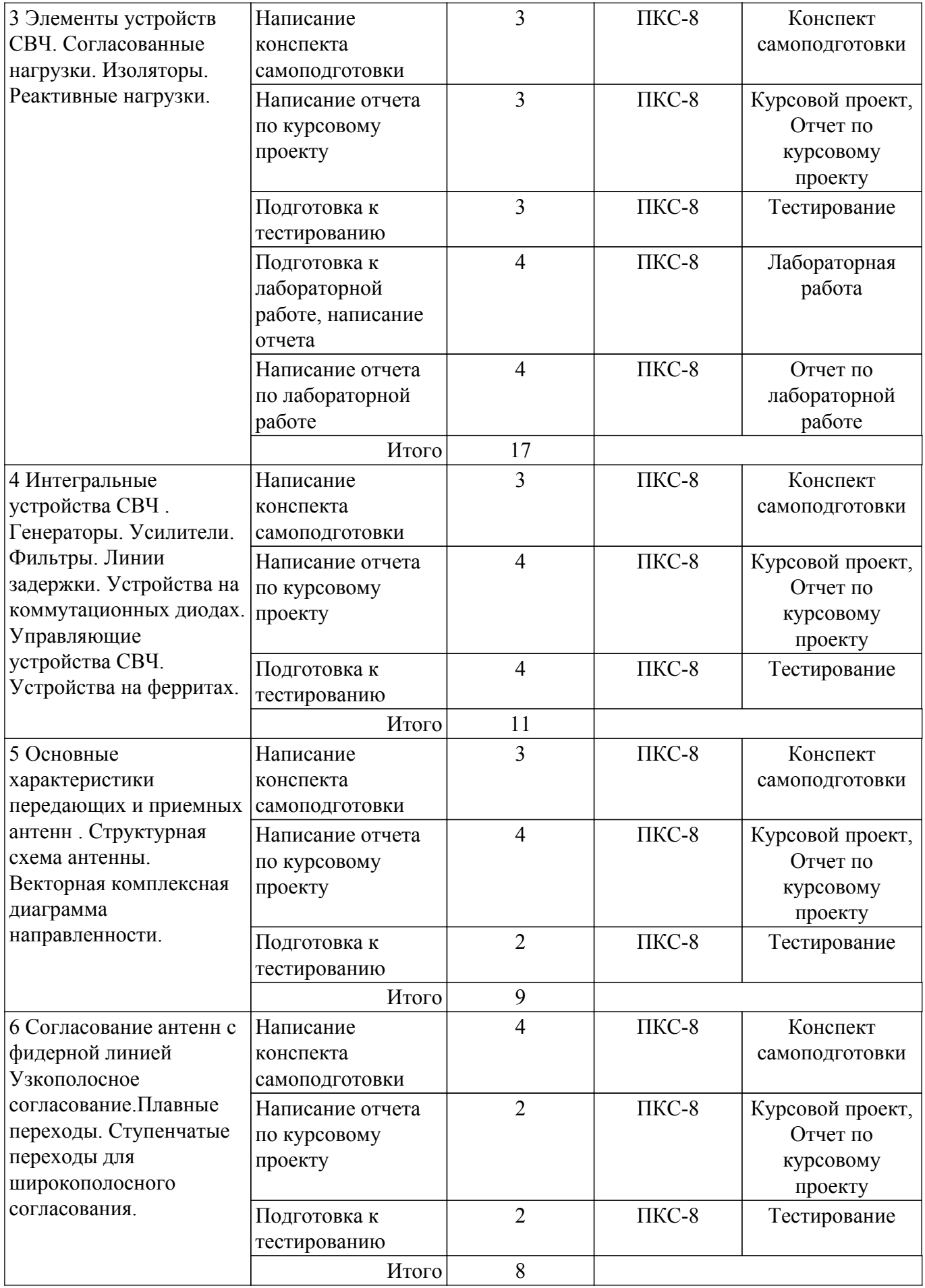

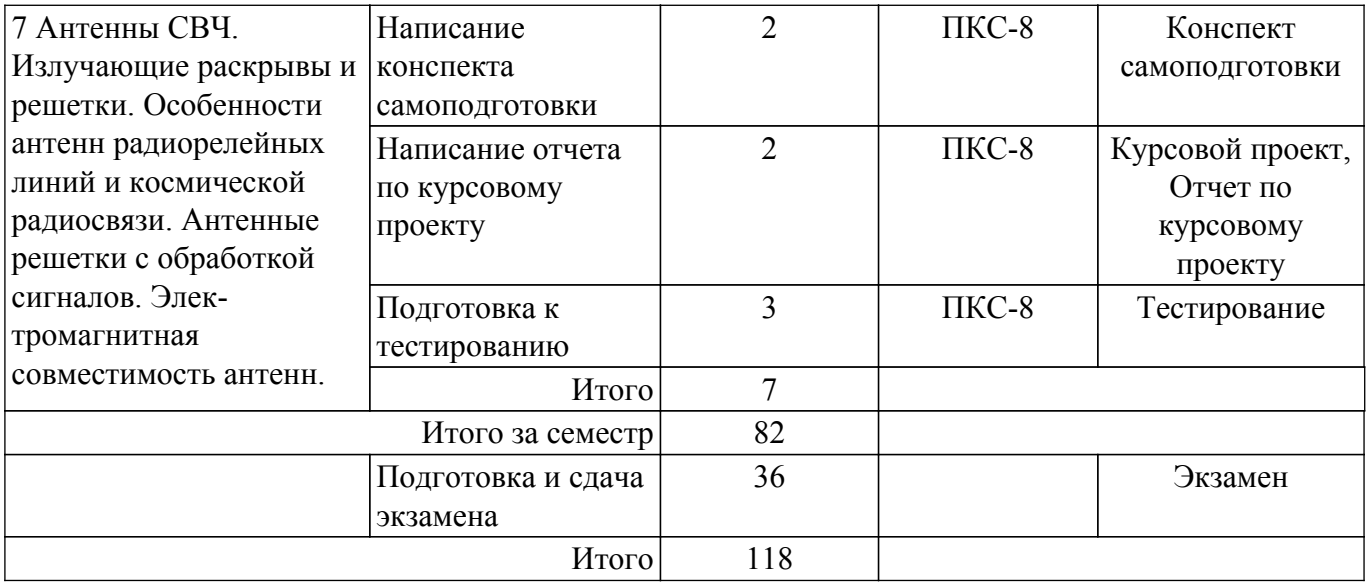

### **5.7. Соответствие компетенций, формируемых при изучении дисциплины, и видов учебной деятельности**

Соответствие компетенций, формируемых при изучении дисциплины, и видов учебной деятельности представлено в таблице 5.7.

Таблица 5.7 – Соответствие компетенций, формируемых при изучении дисциплины, и видов занятий

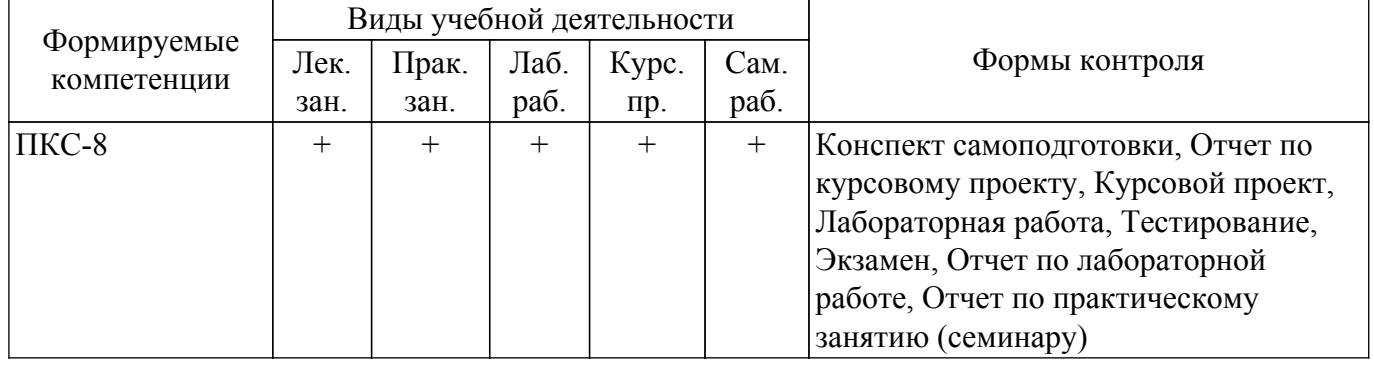

### **6. Рейтинговая система для оценки успеваемости обучающихся**

### **6.1. Балльные оценки для форм контроля**

Балльные оценки для форм контроля представлены в таблице 6.1. Таблица 6.1 – Балльные оценки

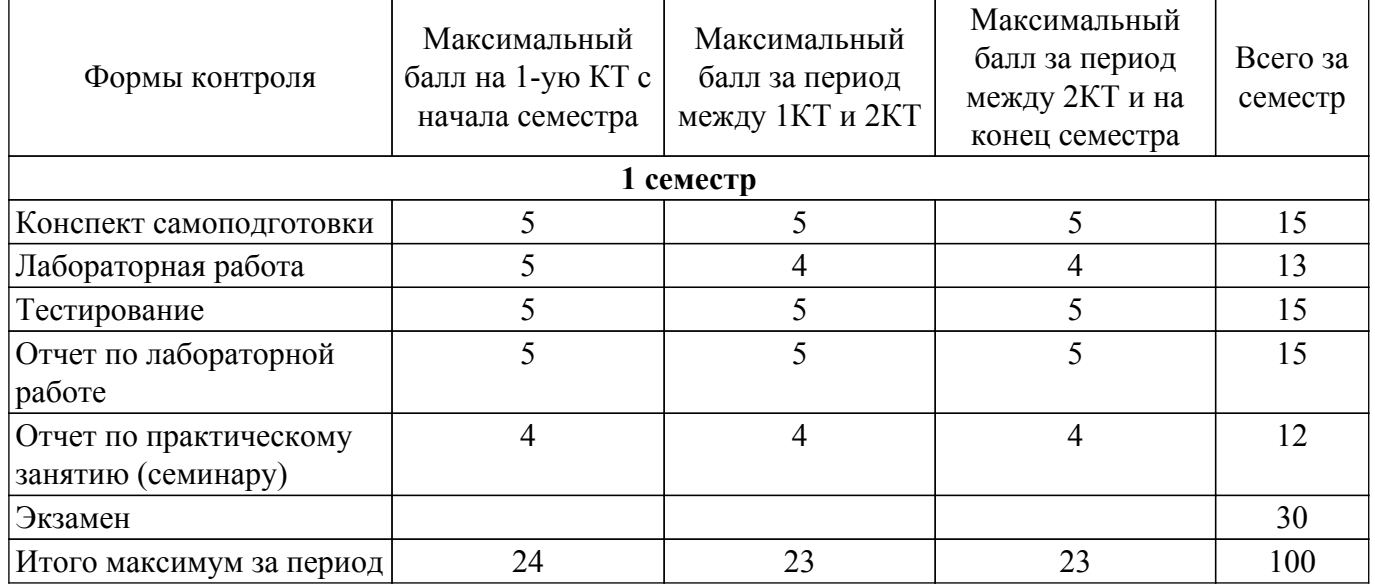

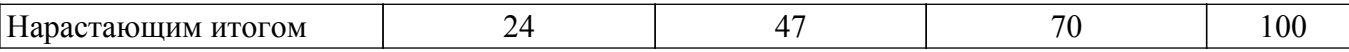

Балльные оценки для курсового проекта представлены в таблице 6.1.1. Таблица 6.1.1 – Балльные оценки для курсового проекта

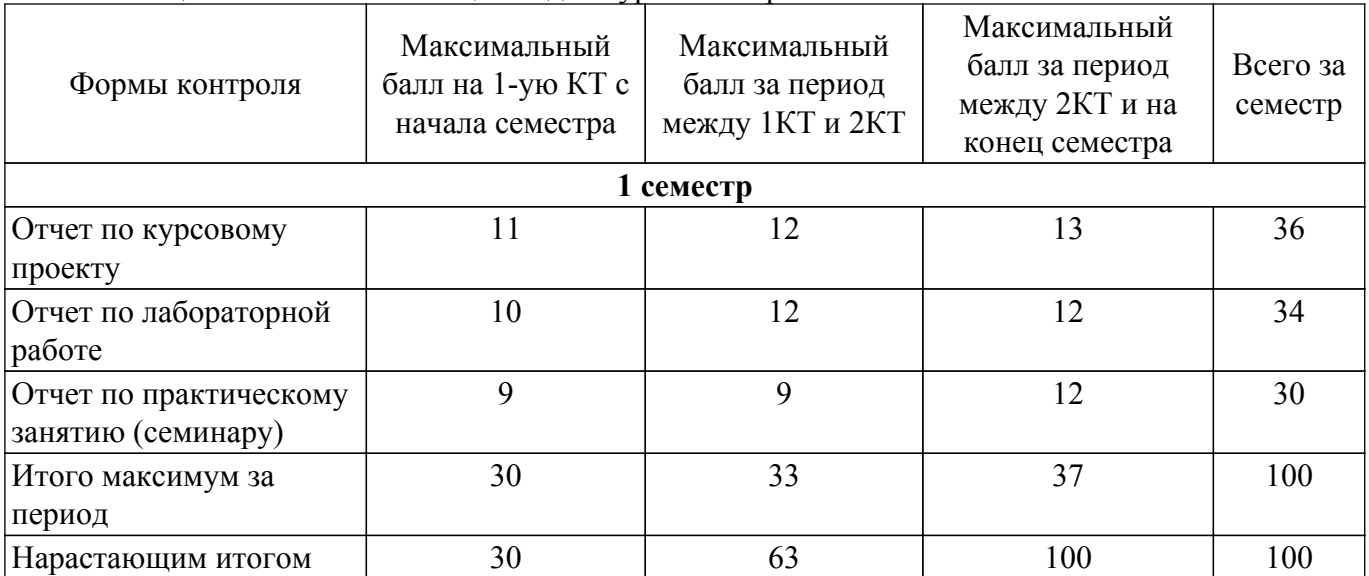

### **6.2. Пересчет баллов в оценки за текущий контроль**

Пересчет баллов в оценки за текущий контроль представлен в таблице 6.2. Таблица 6.2 – Пересчет баллов в оценки за текущий контроль

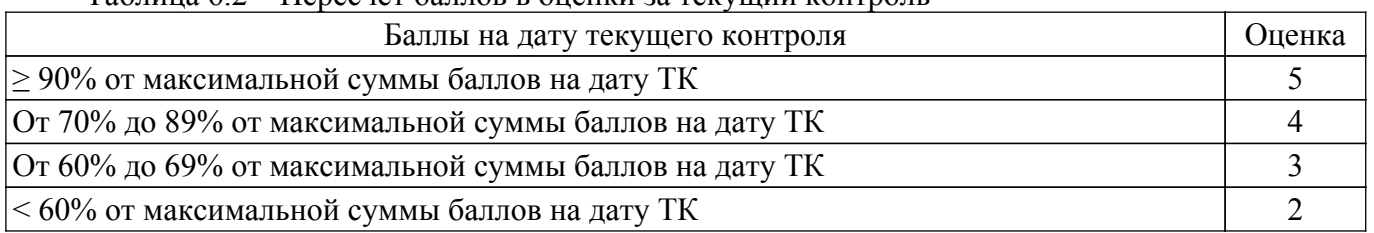

### **6.3. Пересчет суммы баллов в традиционную и международную оценку**

Пересчет суммы баллов в традиционную и международную оценку представлен в таблице 6.3.

Таблица 6.3 – Пересчет суммы баллов в традиционную и международную оценку

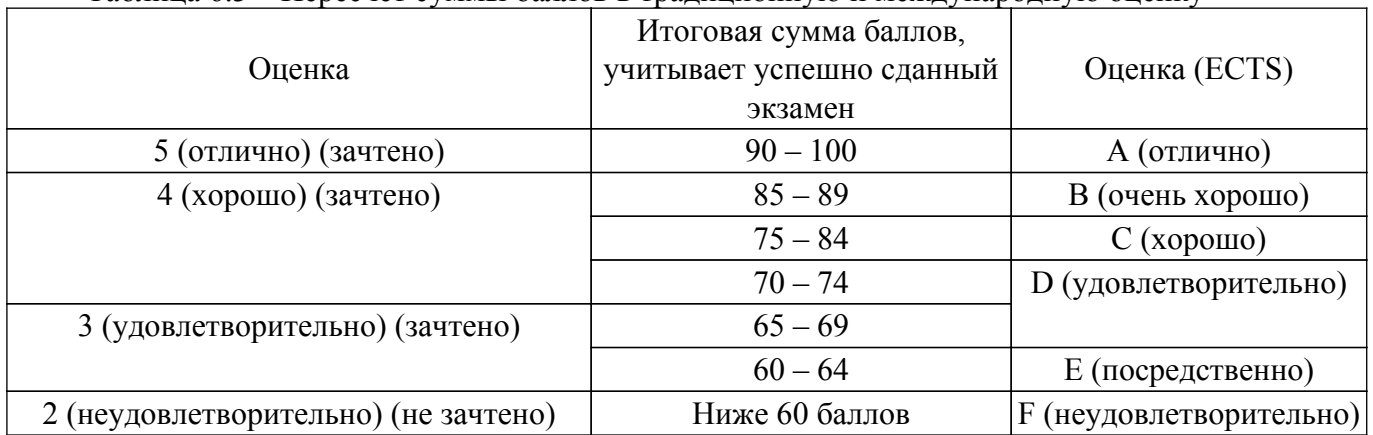

### **7. Учебно-методическое и информационное обеспечение дисциплины**

### **7.1. Основная литература**

1. Антенны и устройства СВЧ. Часть 1. Устройства СВЧ: Учебное пособие / А. С. Шостак - 2012. 124 с. [Электронный ресурс]: — Режим доступа:<https://edu.tusur.ru/publications/1219>.

2. Антенны и устройства СВЧ. Часть 2. Антенны.: Учебное пособие / А. С. Шостак - 2012. 169 с. [Электронный ресурс]: — Режим доступа:<https://edu.tusur.ru/publications/1285>.

### **7.2. Дополнительная литература**

1. Устройства СВЧ и антенны. Часть 2. Антенны: Учебное пособие / Г. Г. Гошин - 2012. 159 с. [Электронный ресурс]: — Режим доступа:<https://edu.tusur.ru/publications/736>.

2. Устройства СВЧ и антенны: Учебное пособие / Л. И. Шангина, В. А. Замотринский - 2012. 223 с. [Электронный ресурс]: — Режим доступа:<https://edu.tusur.ru/publications/712>.

### **7.3. Учебно-методические пособия**

#### **7.3.1. Обязательные учебно-методические пособия**

1. Антенны и устройства СВЧ. Микроволновые антенны и устройства СВЧ: Учебнометодическое пособие по практическим занятиям и курсовому проектированию / А. С. Шостак, И. И. Горелкин, В. П. Зайцев - 2018. 119 с. [Электронный ресурс]: — Режим доступа: [https://edu.tusur.ru/publications/7274.](https://edu.tusur.ru/publications/7274)

2. Антенны и устройства СВЧ. Микроволновые антенны и устройства СВЧ : Лабораторный практикум / А. С. Шостак, И. И. Горелкин, В. П. Зайцев - 2018. 54 с. [Электронный ресурс]: — Режим доступа: [https://edu.tusur.ru/publications/7266.](https://edu.tusur.ru/publications/7266)

3. Антенны и устройства СВЧ: Методическое пособие по курсовому проектированию / А. С. Шостак - 2012. 61 с. [Электронный ресурс]: — Режим доступа: [https://edu.tusur.ru/publications/1204.](https://edu.tusur.ru/publications/1204)

4. Прием и обработка сигналов: Методическое пособие по самостоятельной работе студентов (СРС) / А. С. Шостак - 2012. 19 с. [Электронный ресурс]: — Режим доступа: [https://edu.tusur.ru/publications/1809.](https://edu.tusur.ru/publications/1809)

#### **7.3.2. Учебно-методические пособия для лиц с ограниченными возможностями здоровья и инвалидов**

Учебно-методические материалы для самостоятельной и аудиторной работы обучающихся из числа лиц с ограниченными возможностями здоровья и инвалидов предоставляются в формах, адаптированных к ограничениям их здоровья и восприятия информации.

### **Для лиц с нарушениями зрения:**

- в форме электронного документа;
- в печатной форме увеличенным шрифтом.

#### **Для лиц с нарушениями слуха:**

- в форме электронного документа;
- в печатной форме.

### **Для лиц с нарушениями опорно-двигательного аппарата:**

- в форме электронного документа;
- в печатной форме.

### **7.4. Современные профессиональные базы данных и информационные справочные системы**

1. При изучении дисциплины рекомендуется обращаться к современным базам данных, информационно-справочным и поисковым системам, к которым у ТУСУРа открыт доступ: <https://lib.tusur.ru/ru/resursy/bazy-dannyh>.

### **8. Материально-техническое и программное обеспечение дисциплины**

#### **8.1. Материально-техническое и программное обеспечение для лекционных занятий**

Для проведения занятий лекционного типа, групповых и индивидуальных консультаций, текущего контроля и промежуточной аттестации используется учебная аудитория с достаточным количеством посадочных мест для учебной группы, оборудованная доской и стандартной учебной мебелью. Имеются мультимедийное оборудование и учебно-наглядные пособия, обеспечивающие тематические иллюстрации по лекционным разделам дисциплины.

#### **8.2. Материально-техническое и программное обеспечение для практических занятий**

Лаборатория проектирования микроволновых устройств: учебная аудитория для проведения занятий лекционного типа, учебная аудитория для проведения занятий практического типа, учебная аудитория для проведения занятий лабораторного типа, учебная аудитория для

проведения занятий семинарского типа, помещение для проведения групповых и индивидуальных консультаций; 634050, Томская область, г. Томск, Ленина проспект, д. 40, 405 ауд.

Описание имеющегося оборудования:

- Панорамные измерители КСВН и ослабления типа Р-2 со сменными блоками № 3 (3,2-5,6

- ГГц), № 4 (5,6-8,3 ГГц), № 5 (8,15-12,05 ГГц) 3 шт.;
	- Генератор сигналов высокочастотный (4,5-5,6 ГГц) 4 шт.;
	- Измерительная линия Р1-36, Р1-3 2 шт.;
	- Направленные детекторы коаксиальные 3,2-5,6 и 4,0-12,05 ГГц;
	- Комплект рупорных антенн;
	- Ферритовые вентили волноводные 5,5-8,3 ГГц, коаксиальные 2-4 и 1,5-3 ГГц;
	- Комплект волноводных и коаксиальных нагрузок;
	- Аттенюаторы, переходы, разъемы и др. пассивные устройства СВЧ;
	- Телевизор-монитор Philips;
	- Генератор сигналов векторный  $0.01...6$  ГГц с опцией\* $11P^*$  Г7М-06/2;
	- Генератор качающей частоты ГКЧ-61, ГКЧ-57;
	- Анализатор цепей скалярный Р2М-04А;
	- Магнитно-маркерная доска;
	- Комплект специализированной учебной мебели;
	- Рабочее место преподавателя.

Программное обеспечение:

- ANSYS AIM Student;
- PTC Mathcad 13, 14;

### **8.3. Материально-техническое и программное обеспечение для лабораторных работ**

Лаборатория проектирования микроволновых устройств: учебная аудитория для проведения занятий лекционного типа, учебная аудитория для проведения занятий практического типа, учебная аудитория для проведения занятий лабораторного типа, учебная аудитория для проведения занятий семинарского типа, помещение для проведения групповых и индивидуальных консультаций; 634050, Томская область, г. Томск, Ленина проспект, д. 40, 405 ауд.

Описание имеющегося оборудования:

- Панорамные измерители КСВН и ослабления типа Р-2 со сменными блоками № 3 (3,2-5,6 ГГц), № 4 (5,6-8,3 ГГц), № 5 (8,15-12,05 ГГц) - 3 шт.;

- Генератор сигналов высокочастотный (4,5-5,6 ГГц) 4 шт.;
- Измерительная линия Р1-36, Р1-3 2 шт.;
- Направленные детекторы коаксиальные 3,2-5,6 и 4,0-12,05 ГГц;
- Комплект рупорных антенн;
- Ферритовые вентили волноводные 5,5-8,3 ГГц, коаксиальные 2-4 и 1,5-3 ГГц;
- Комплект волноводных и коаксиальных нагрузок;
- Аттенюаторы, переходы, разъемы и др. пассивные устройства СВЧ;
- Телевизор-монитор Philips;
- Генератор сигналов векторный  $0.01...6$  ГГц с опцией\*11P\* Г7М-06/2;
- Генератор качающей частоты ГКЧ-61, ГКЧ-57;
- Анализатор цепей скалярный Р2М-04А;
- Магнитно-маркерная доска;
- Комплект специализированной учебной мебели;
- Рабочее место преподавателя.
- Программное обеспечение:
- ANSYS AIM Student;
- PTC Mathcad 13, 14;

### **8.4. Материально-техническое и программное обеспечение для курсового проекта**

Лаборатория проектирования микроволновых устройств: учебная аудитория для проведения занятий лекционного типа, учебная аудитория для проведения занятий практического типа, учебная аудитория для проведения занятий лабораторного типа, учебная аудитория для проведения занятий семинарского типа, помещение для проведения групповых и индивидуальных

консультаций; 634050, Томская область, г. Томск, Ленина проспект, д. 40, 405 ауд. Описание имеющегося оборудования:

- Панорамные измерители КСВН и ослабления типа Р-2 со сменными блоками № 3 (3,2-5,6

- ГГц), № 4 (5,6-8,3 ГГц), № 5 (8,15-12,05 ГГц) 3 шт.;
	- Генератор сигналов высокочастотный (4,5-5,6 ГГц) 4 шт.;
	- Измерительная линия Р1-36, Р1-3 2 шт.;
	- Направленные детекторы коаксиальные 3,2-5,6 и 4,0-12,05 ГГц;
	- Комплект рупорных антенн;
	- Ферритовые вентили волноводные 5,5-8,3 ГГц, коаксиальные 2-4 и 1,5-3 ГГц;
	- Комплект волноводных и коаксиальных нагрузок;
	- Аттенюаторы, переходы, разъемы и др. пассивные устройства СВЧ;
	- Телевизор-монитор Philips;
	- Генератор сигналов векторный 0,01…6 ГГц с опцией\*11Р\* Г7М-06/2;
	- Генератор качающей частоты ГКЧ-61, ГКЧ-57;
	- Анализатор цепей скалярный Р2М-04А;
	- Магнитно-маркерная доска;
	- Комплект специализированной учебной мебели;
	- Рабочее место преподавателя.

Программное обеспечение:

- ANSYS AIM Student;
- PTC Mathcad 13, 14;

#### **8.5. Материально-техническое и программное обеспечение для самостоятельной работы**

Для самостоятельной работы используются учебные аудитории (компьютерные классы), расположенные по адресам:

- 634050, Томская область, г. Томск, Ленина проспект, д. 40, 233 ауд.;
- 634045, Томская область, г. Томск, ул. Красноармейская, д. 146, 201 ауд.;
- 634034, Томская область, г. Томск, Вершинина улица, д. 47, 126 ауд.;
- 634034, Томская область, г. Томск, Вершинина улица, д. 74, 207 ауд.

Описание имеющегося оборудования:

- учебная мебель;
- компьютеры;

- компьютеры подключены к сети «Интернет» и обеспечивают доступ в электронную информационно-образовательную среду ТУСУРа.

Перечень программного обеспечения:

- Microsoft Windows;
- OpenOffice;
- Kaspersky Endpoint Security 10 для Windows;
- 7-Zip;
- Google Chrome.

#### **8.6. Материально-техническое обеспечение дисциплины для лиц с ограниченными возможностями здоровья и инвалидов**

Освоение дисциплины лицами с ограниченными возможностями здоровья и инвалидами осуществляется с использованием средств обучения общего и специального назначения.

При занятиях с обучающимися с **нарушениями слуха** предусмотрено использование звукоусиливающей аппаратуры, мультимедийных средств и других технических средств приема/передачи учебной информации в доступных формах, мобильной системы преподавания для обучающихся с инвалидностью, портативной индукционной системы. Учебная аудитория, в которой занимаются обучающиеся с нарушением слуха, оборудована компьютерной техникой, аудиотехникой, видеотехникой, электронной доской, мультимедийной системой.

При занятиях с обучающимися с **нарушениями зрения** предусмотрено использование в лекционных и учебных аудиториях возможности просмотра удаленных объектов (например, текста на доске или слайда на экране) при помощи видеоувеличителей для комфортного просмотра.

При занятиях с обучающимися с **нарушениями опорно-двигательного аппарата**

используются альтернативные устройства ввода информации и другие технические средства приема/передачи учебной информации в доступных формах, мобильной системы обучения для людей с инвалидностью.

### **9. Оценочные материалы и методические рекомендации по организации изучения дисциплины**

### **9.1. Содержание оценочных материалов для текущего контроля и промежуточной аттестации**

Для оценки степени сформированности и уровня освоения закрепленных за дисциплиной компетенций используются оценочные материалы, представленные в таблице 9.1. Таблица 9.1 – Формы контроля и оценочные материалы

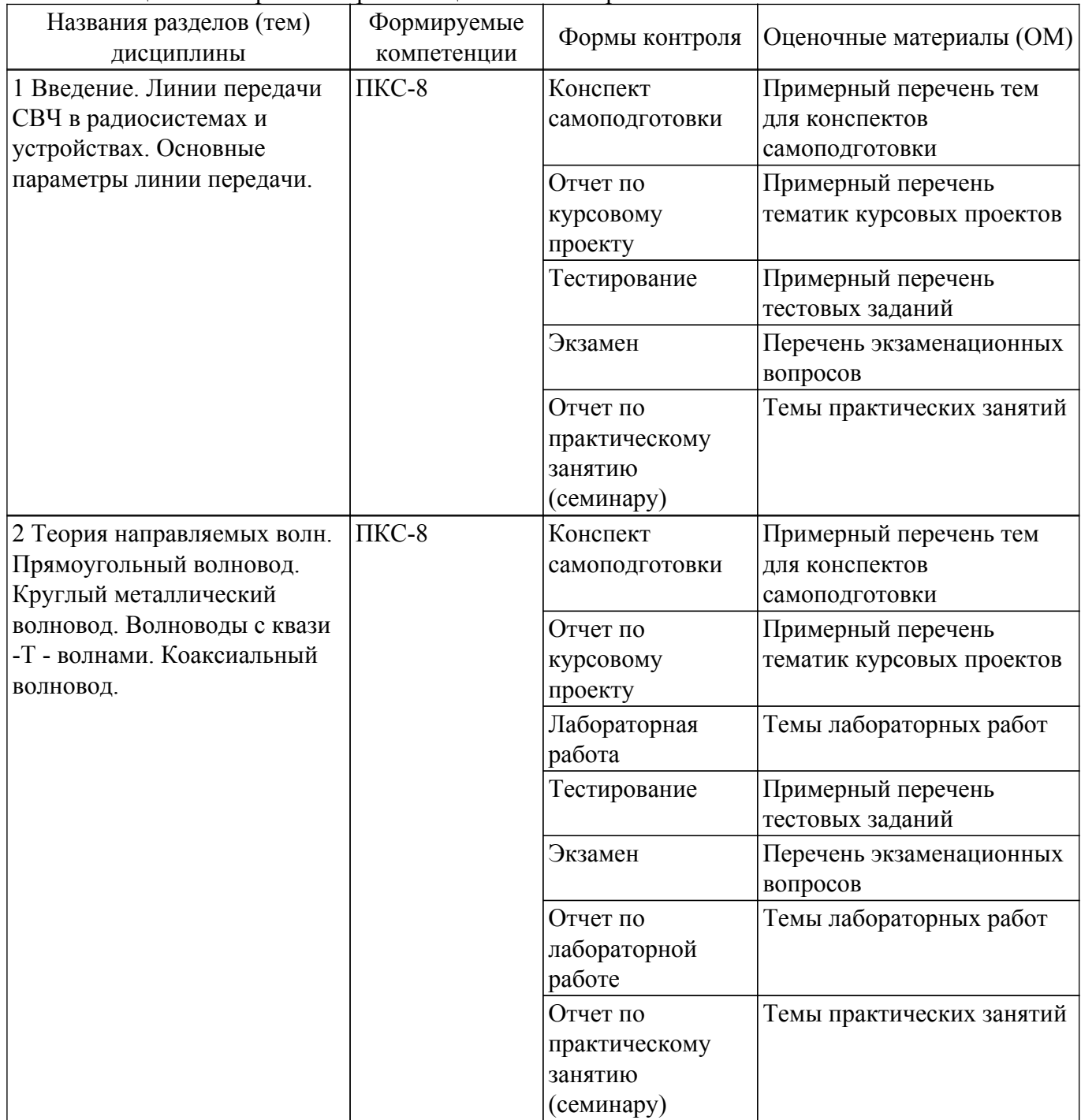

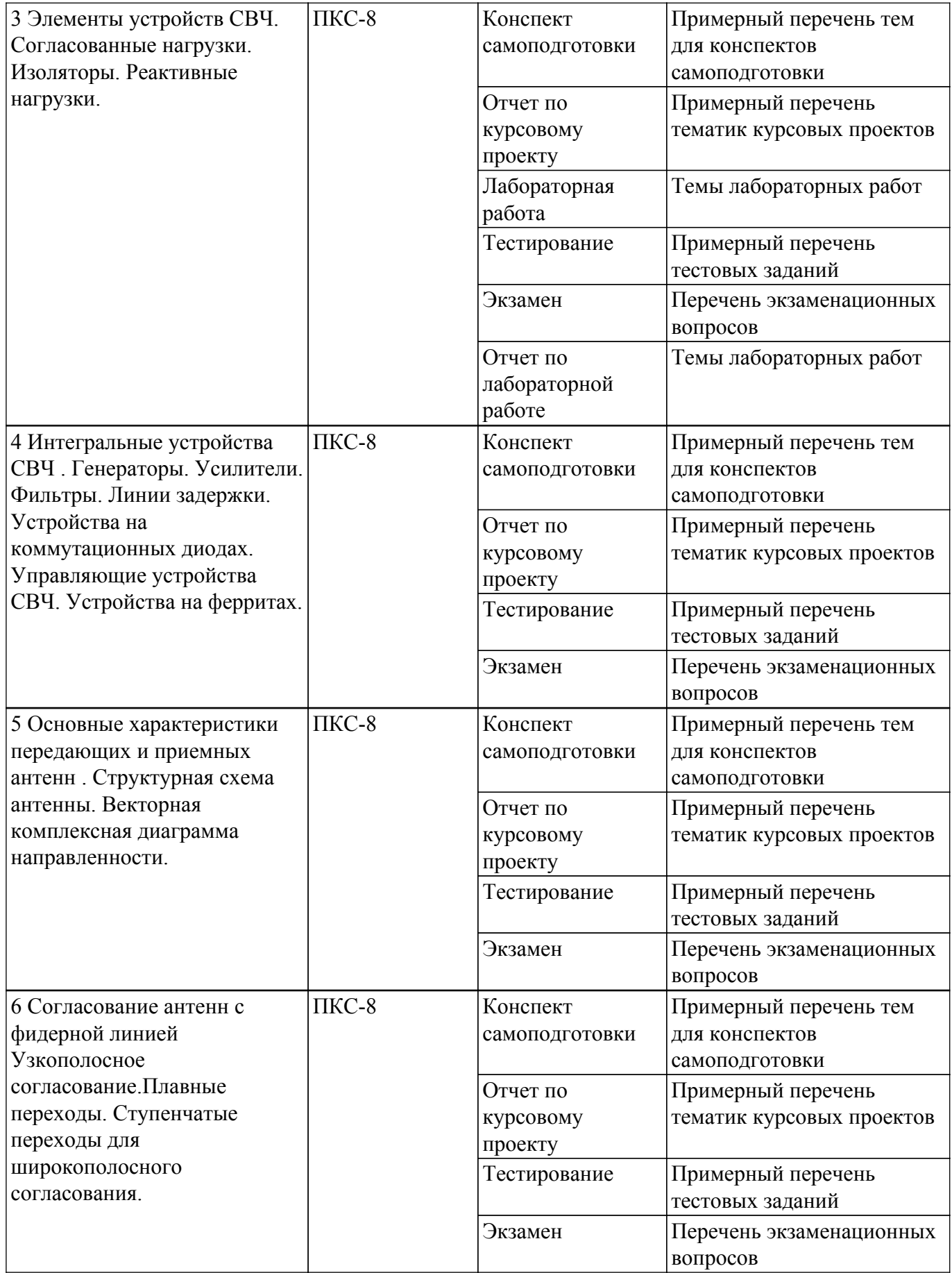

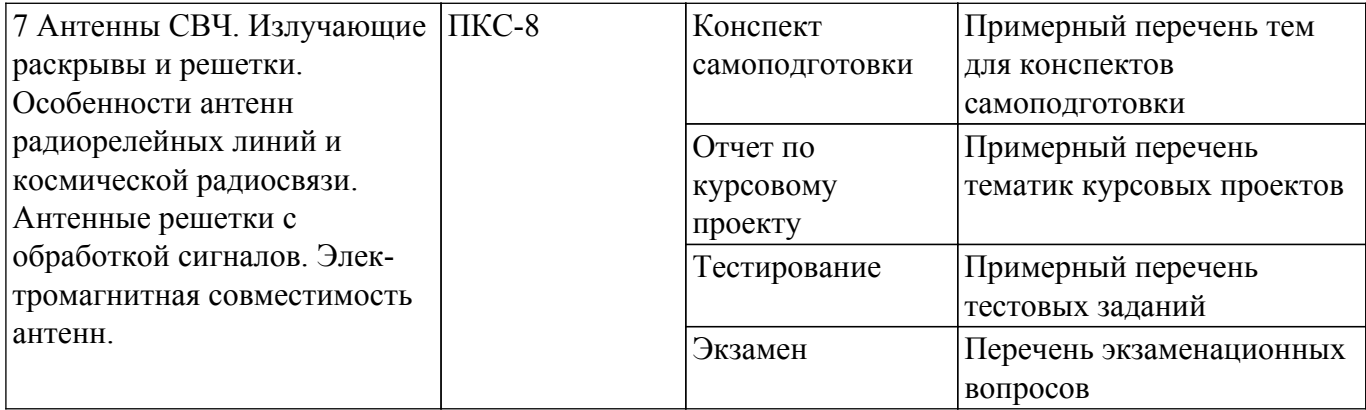

Шкала оценки сформированности отдельных планируемых результатов обучения по дисциплине приведена в таблице 9.2.

Таблица 9.2 – Шкала оценки сформированности планируемых результатов обучения по дисциплине

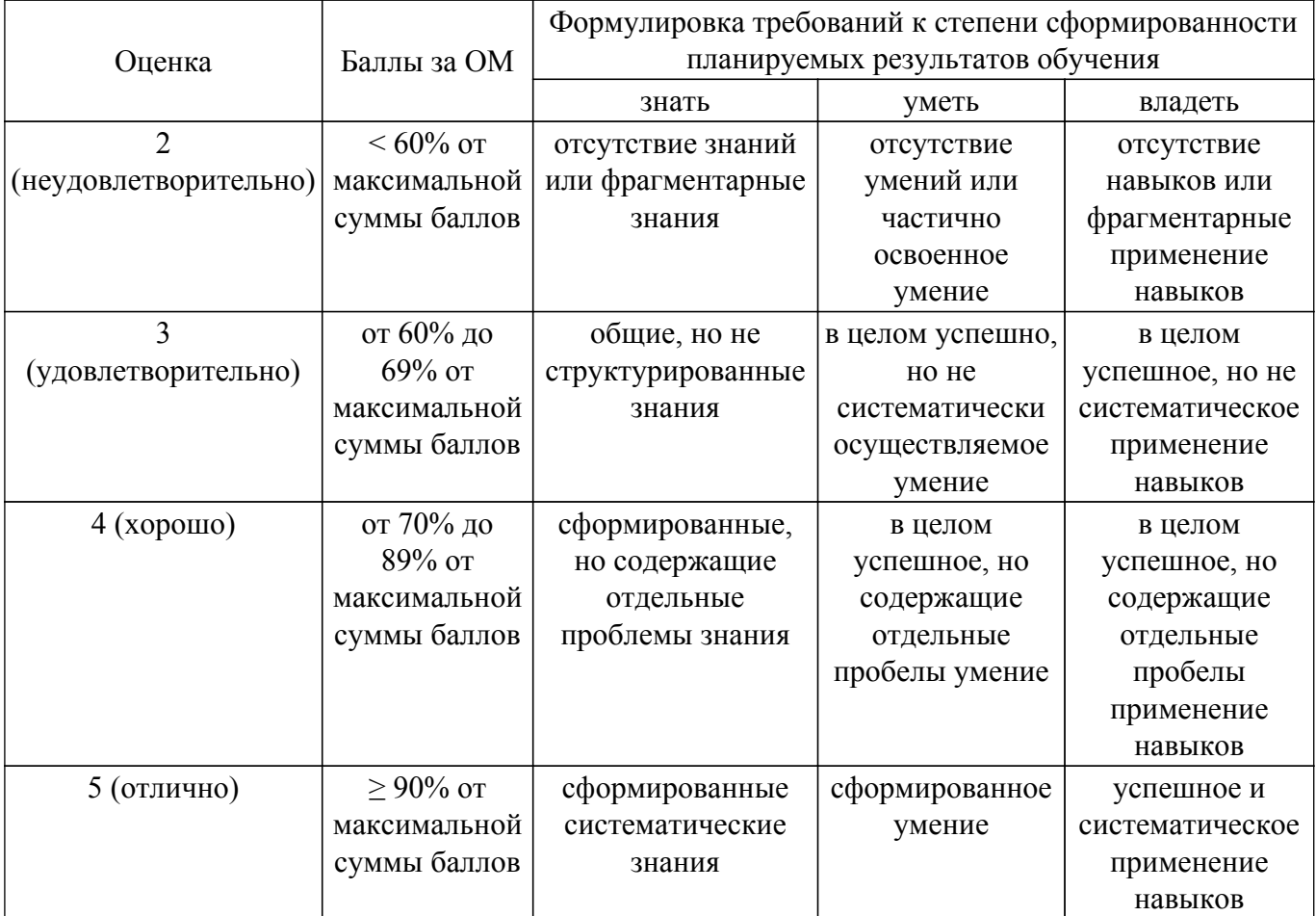

Шкала комплексной оценки сформированности компетенций приведена в таблице 9.3. Таблица 9.3 – Шкала комплексной оценки сформированности компетенций

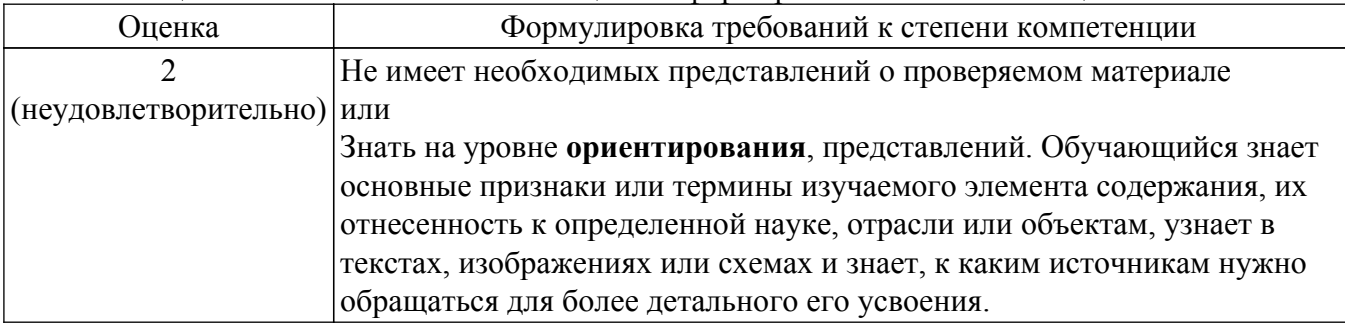

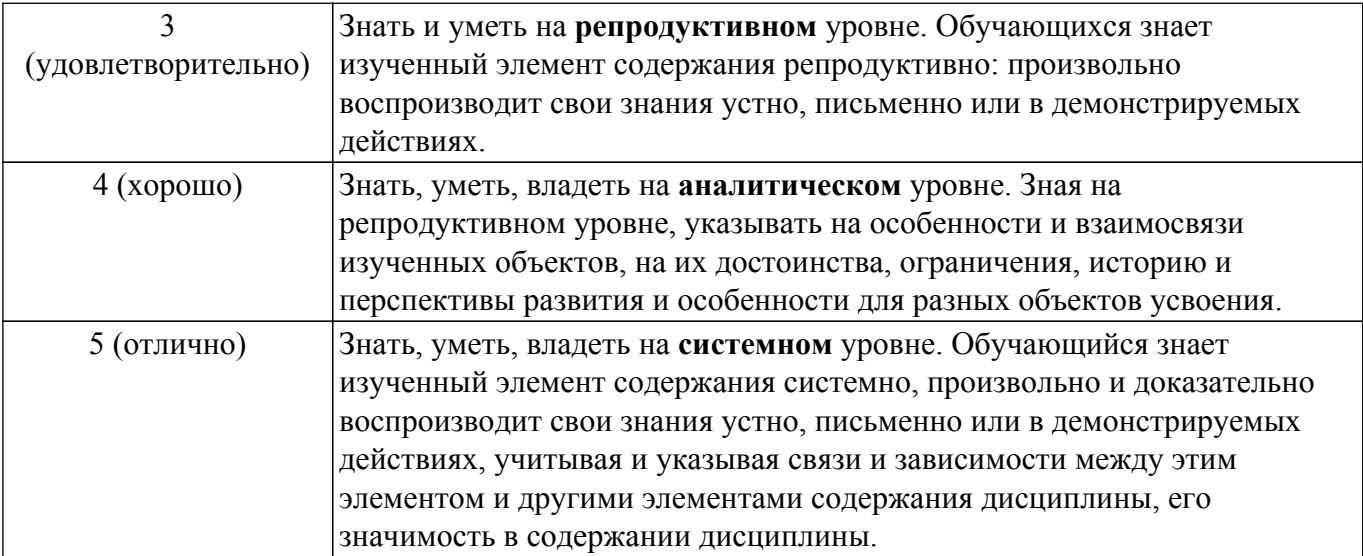

### **9.1.1. Примерный перечень тестовых заданий**

- 1. Линия передачи называется регулярной, если в продольном направлении: а) поперечноесечение удовлетворяет условию S=const; б)  $\varepsilon$ ,  $\mu$  = const; в) S=const,  $\varepsilon$  = const,  $\mu$  $=$  const ;  $\Gamma$ )  $\varepsilon$  = const.
- 2. Линии передачи СВЧ энергии бывают открытые и в виде волноводов. А к какому виду выотнесете микрополосковую линию передачи?: а) открытой; б) закрытой; в) определяется конструк-цией; г) определяется конструкцией и диэлектрической проницаемостью.
- 3. Различают следующие типы волн: Т волны, Е волны, Н волны и гибридные ЕН и НЕволны. А к какому типу волн вы отнесете волну, имеющую продольные составляющие ? а) гибрид-ная волна; б) Т – волна; в) Е – или г) Н – волны.
- 4. Известно, что фазовая скорость волны равна скорости света в материальной среде, запол-
- 5. няющей волновод. Какой тип волны распространяется по волноводу?: а) гибридная волна; б) Е –или в) Н – волна; г) Т – волна.
- 6. Полые волноводы с Е или Н волнами относятся к дисперсионным линиям передачи,поскольку фазовая скорость зависит от величины: а) ε ; б) µ ; в) σ и г) отношения λ0/ λKP.
- 7. Длина волны в волноводе с Е или Н волнами определяется а) ε ; б)µ ; в) σ и г) отношения λ0/ λKP.
- 8. Режим смешанных волн имеет место в волноводе при: а) наличии отраженной от нагрузки волны; б) наличии несогласованной нагрузки; в) появлении высших типов колебаний; г) наличие активной нагрузки.
- 9. Коэффициент бегущей волны не зависит от продольной координаты, если: а) отсутствуетизлучение из волновода; б) отсутствуют омические потери; в) линия передачи однородна; с) погонная реактивность равна нулю.
- 10. Коэффициент полезного действия линии передачи максимален, если: а) отсутствуют омические потери; б) реактивная часть нагрузки равна нулю ; в) линия нагружена на согласованное сопротивление.
- 11. Для достижения максимальной электрической прочности необходим: а) согласованный режим работы линии передачи; б) частотно независимый коэффициент отражения от нерегулярностей; в) по возможности минимальный КБВ; с) по возможности минимальная реактивность.
- 12. Различают фильтры нижней частоты , фильтры верхней частоты, полоснопропускающие фильтры и полоснозапирающие фильтры . А какой фильтр обозначает значок на схемах?: а) ПЗФ; б) ППФ; в) ФВЧ; c) ФНЧ.
- 13. Широкополосно согласующие цепи обеспечивают: а) полосу частот при максимально достижимом КБВ; б) максимально высокий КБВ в заданной полосе частот; в) максимальную полосу согласования при заданном КБВ.
- 14. Схема замещения (прототипа) фильтра содержит: а) R, C цепочки; б) R, L цепочки; в) L, C – цепочки; г) L, C, R – цепочки.
- 15. По конструкции волноводные аттенюаторы внешне не отличаются от волноводного фазовращателя. А в чем состоит отличие?: а) по форме пластины диэлектрика; б) диэлектрическая пластина имеет большой тангенс угла диэлектрической проницаемости; в) используется пластина из поглощающего материала; г) используется магнитный материал.
- 16. Магнитная проницаемость намагниченного феррита имеет резонансный характер для: а) левополяризованной волны (наблюдатель смотрит по полю ); б) правополяризованной волны; в) обоих видов поляризации; г) H0 и Н взаимно перпендикулярны.
- 17. Устройства с ферритами могут быть: а) взаимные; б) невзаимные; в) управляющие; c)показывающие.
- 18. Эффект Фарадея имеет место: а) при совпадении направления распространения волны с направлением поля подмагничивания б) при нормальном распространении волны; в) при наклонном падении волны на магнитодиэлектрик; г) независимо от ориентации.

### **9.1.2. Перечень экзаменационных вопросов**

- 1. Линии передачи энергии в радиосистемах и устройствах.
- 2. Основные параметры линии передачи.
- 3. Основные типы линий передачи.
- 4. Влияние режима линии передачи на коэффициент полезного действия и пропускающую мощность.
- 5. Коэффициент отражения, определение КСВ и КБВ.
- 6. Трансформация сопротивлений в линиях передачи.
- 7. Узкополосное согласование в линиях передачи.
- 8. Согласованные нагрузки.
- 9. Изоляторы для коаксиального тракта.
- 10. Применение отрезков линий передачи в фильтрах СВЧ.
- 11. Классификация управляющих устройств СВЧ.
- 12. Механические коммутаторы, фазовращатели и аттенюаторы.

### **9.1.3. Примерный перечень вопросов для защиты курсового проекта**

- 1. Рабочая полоса частот и предельная мощность антенны.
- 2. Диаграмма направленности, сопротивление излучения, КНД антенны .
- 3. Теорема перемножения ДН при анализе системы одинаковых параллельных вибраторов.
- 4. Конструкции вибраторных антенн.
- 5. Щелевые антенны.
- 6. Плоские фазированные антенные решетки (ФАР).
- 7. Апертурные антенны.
- 8. Активные фазированные решетки (АФАР).

### **9.1.4. Примерный перечень тематик курсовых проектов**

Примерная тематика курсовых проектов / курсовых работ:

- 1. рупорная антенна;
- 2. зеркальная параболическая антенна;
- 3. антенна волновой канал;
- 4. спиральная антенна с осевым излучением;
- 5. резонансная волноводно-щелевая антенна с круговой поляризацией;
- 6. антенная решетка;
- 7. микрополосковая круглая антенна с линейной поляризацией;
- 8. микрополосковая прямоугольная антенна с круговой поляризацией.

### **9.1.5. Примерный перечень тем для конспектов самоподготовки**

- 1. Линии передач в виде проволочных и коаксиальных фидеров
- 2. Расчет параметров прямоугольных волноводов
- 3. Расчет параметров круглых волноводов
- 4. Расчет параметров П- и Н- волноводов
- 5. Расчет параметров полосковых волноводов
- 6. Объемные резонаторы, полосковые резонаторы
- 7. Энергетические соотношения в линиях передач

### **9.1.6. Темы практических занятий**

- 1. Линии передач в виде проволочных и коаксиальных фидеров
- 2. Расчет параметров прямоугольных волноводовРасчет параметров круглых волноводов Расчет параметров П- и Н- волноводов Расчет параметров полосковых волноводовОбъемные резонаторы, полосковые резонаторы

### **9.1.7. Темы лабораторных работ**

- 1. Измерение параметров взаимных и невзаимных коакси-альных четырехполюсников.
- 2. Измерение параметров четырехполюсников металлических волноводных конструкций

### **9.2. Методические рекомендации**

Учебный материал излагается в форме, предполагающей самостоятельное мышление студентов, самообразование. При этом самостоятельная работа студентов играет решающую роль в ходе всего учебного процесса.

Начать изучение дисциплины необходимо со знакомства с рабочей программой, списком учебно-методического и программного обеспечения. Самостоятельная работа студента включает работу с учебными материалами, выполнение контрольных мероприятий, предусмотренных учебным планом.

В процессе изучения дисциплины для лучшего освоения материала необходимо регулярно обращаться к рекомендуемой литературе и источникам, указанным в учебных материалах; пользоваться через кабинет студента на сайте Университета образовательными ресурсами электронно-библиотечной системы, а также общедоступными интернет-порталами, содержащими научно-популярные и специализированные материалы, посвященные различным аспектам учебной дисциплины.

При самостоятельном изучении тем следуйте рекомендациям:

– чтение или просмотр материала осуществляйте со скоростью, достаточной для индивидуального понимания и освоения материала, выделяя основные идеи; на основании изученного составить тезисы. Освоив материал, попытаться соотнести теорию с примерами из практики;

– если в тексте встречаются незнакомые или малознакомые термины, следует выяснить их значение для понимания дальнейшего материала;

– осмысливайте прочитанное и изученное, отвечайте на предложенные вопросы.

Студенты могут получать индивидуальные консультации, в т.ч. с использованием средств телекоммуникации.

По дисциплине могут проводиться дополнительные занятия, в т.ч. в форме вебинаров. Расписание вебинаров и записи вебинаров публикуются в электронном курсе / электронном журнале по дисциплине.

### **9.3. Требования к оценочным материалам для лиц с ограниченными возможностями здоровья и инвалидов**

Для лиц с ограниченными возможностями здоровья и инвалидов предусмотрены дополнительные оценочные материалы, перечень которых указан в таблице 9.2.

Таблица 9.2 – Дополнительные материалы оценивания для лиц с ограниченными возможностями здоровья и инвалидов

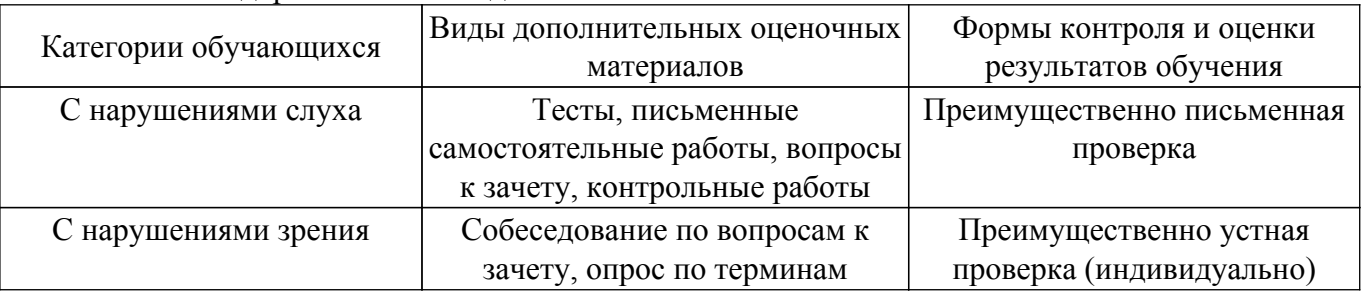

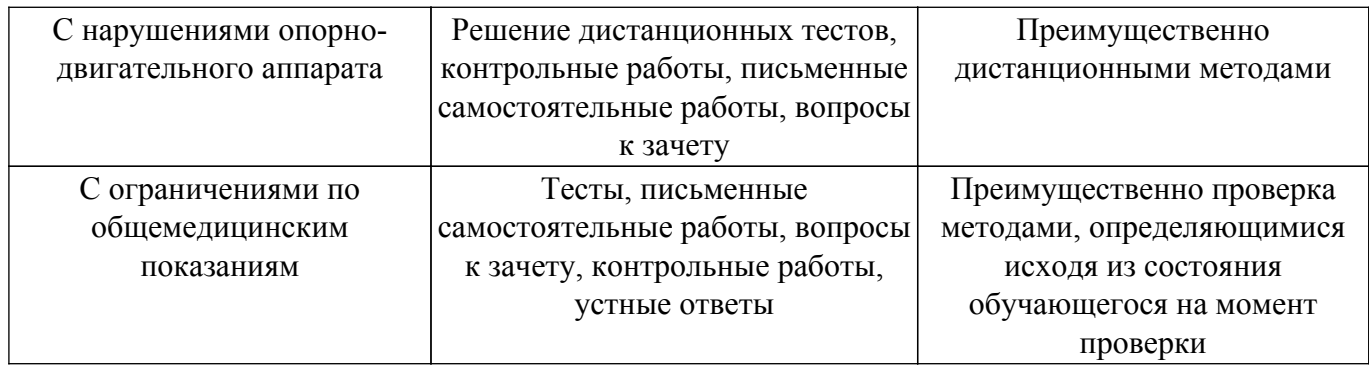

#### **9.4. Методические рекомендации по оценочным материалам для лиц с ограниченными возможностями здоровья и инвалидов**

Для лиц с ограниченными возможностями здоровья и инвалидов предусматривается доступная форма предоставления заданий оценочных средств, а именно:

- в печатной форме;
- в печатной форме с увеличенным шрифтом;
- в форме электронного документа;
- методом чтения ассистентом задания вслух;
- предоставление задания с использованием сурдоперевода.

Лицам с ограниченными возможностями здоровья и инвалидам увеличивается время на подготовку ответов на контрольные вопросы. Для таких обучающихся предусматривается доступная форма предоставления ответов на задания, а именно:

- письменно на бумаге;
- набор ответов на компьютере;
- набор ответов с использованием услуг ассистента;
- представление ответов устно.

Процедура оценивания результатов обучения лиц с ограниченными возможностями здоровья и инвалидов по дисциплине предусматривает предоставление информации в формах, адаптированных к ограничениям их здоровья и восприятия информации:

#### **Для лиц с нарушениями зрения:**

– в форме электронного документа;

– в печатной форме увеличенным шрифтом.

**Для лиц с нарушениями слуха:**

– в форме электронного документа;

– в печатной форме.

#### **Для лиц с нарушениями опорно-двигательного аппарата:**

– в форме электронного документа;

– в печатной форме.

При необходимости для лиц с ограниченными возможностями здоровья и инвалидов процедура оценивания результатов обучения может проводиться в несколько этапов.

## **ЛИСТ СОГЛАСОВАНИЯ**

Рассмотрена и одобрена на заседании кафедры КИПР протокол № 6 от «19 » 11 2020 г. протокол № 6 от «<u>19 » 11 2020</u> г.

# **СОГЛАСОВАНО:**

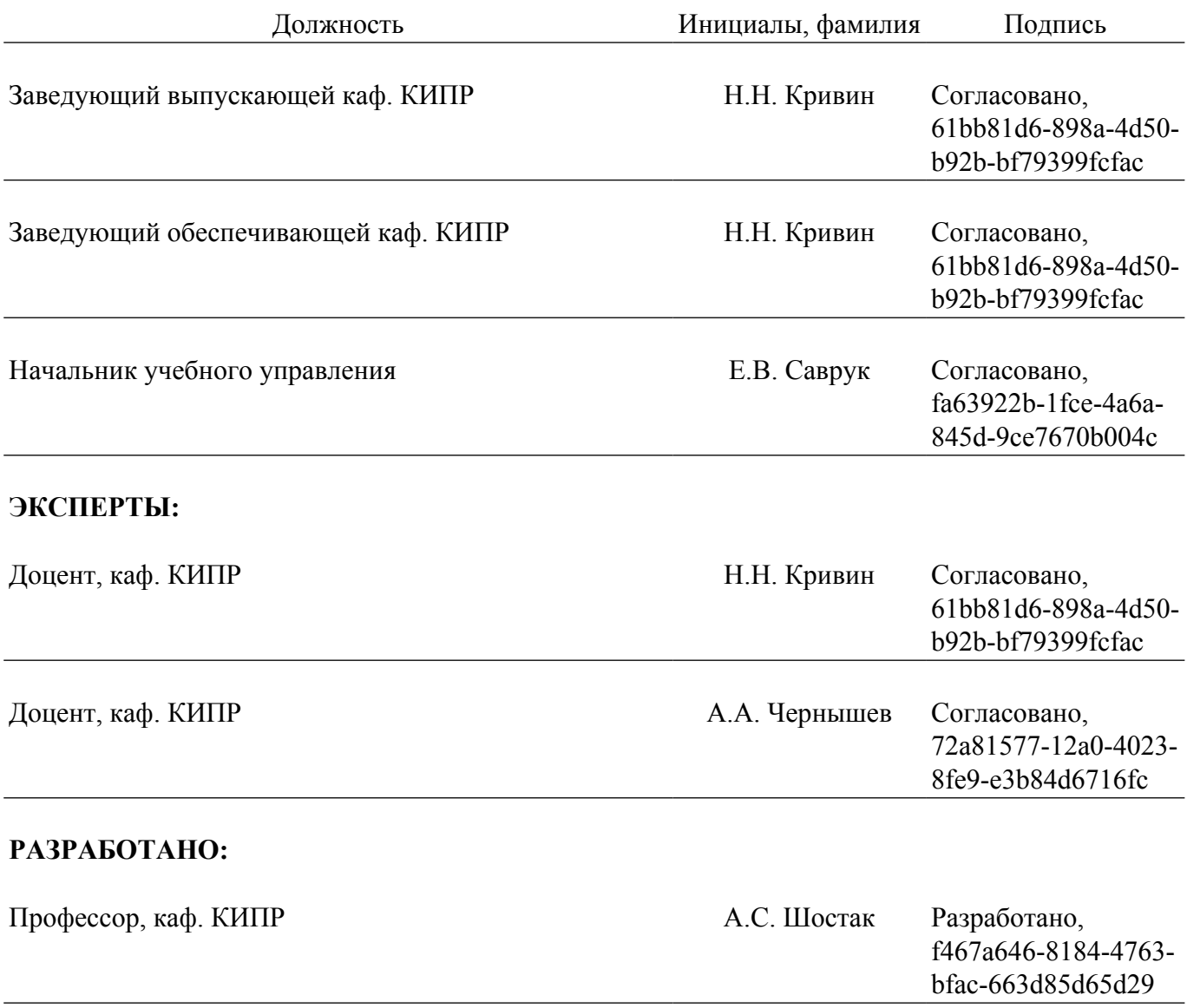